# **T430 Windows 7 Laptop Configuration/Installation Check List**

Complete each of the tasks listed below, checking off each step as you go. Do **NOT** skip any steps. You will find important Laptop information in our on-line document located at the following URL: *http://www.rpi.edu/laptops/resources*. If you have any questions or need assistance, ask a Rensselaer staff member.

### *Keep this form and your receipt for your records!!*

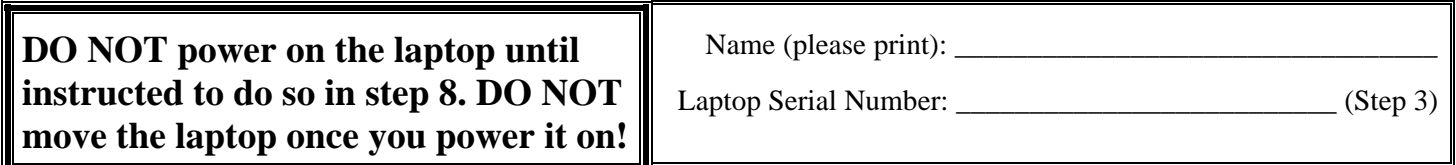

#### **Initial Setup:**

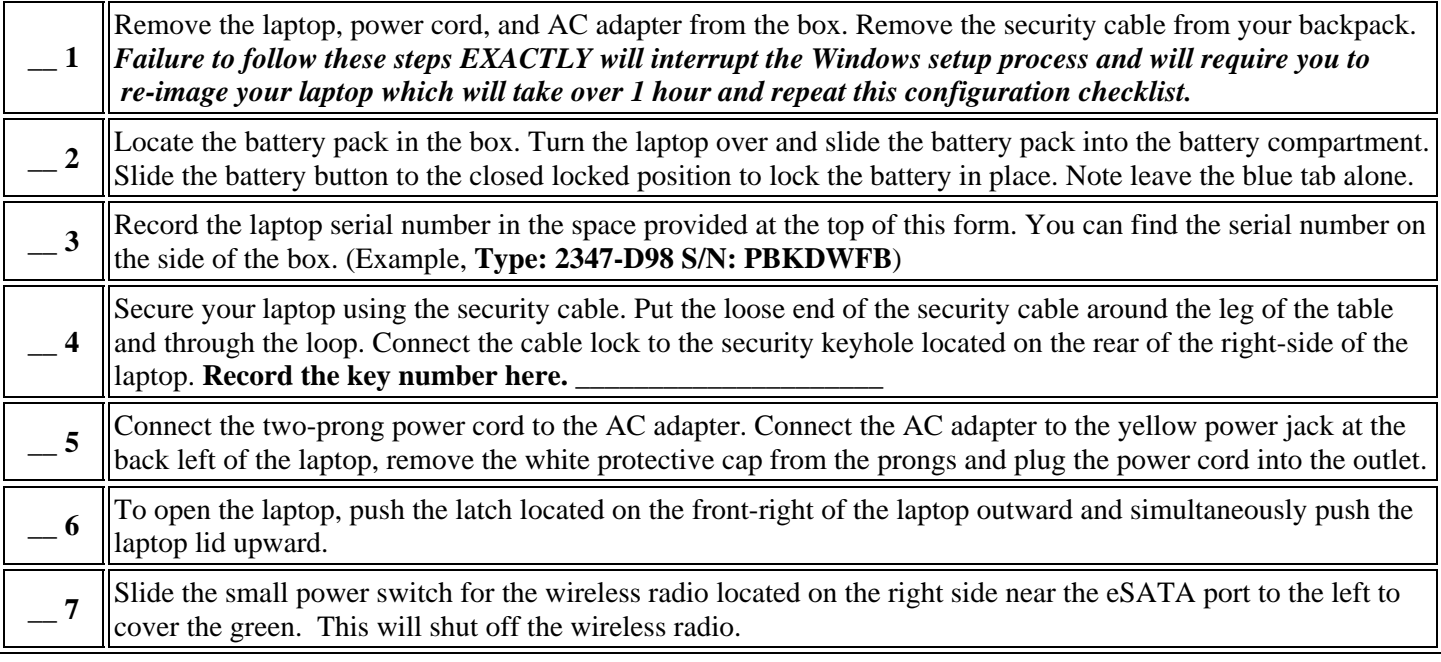

## **Do not connect to the network (wired or wireless) because of pending Windows updates. In the final step you will apply Windows updates on your own.**

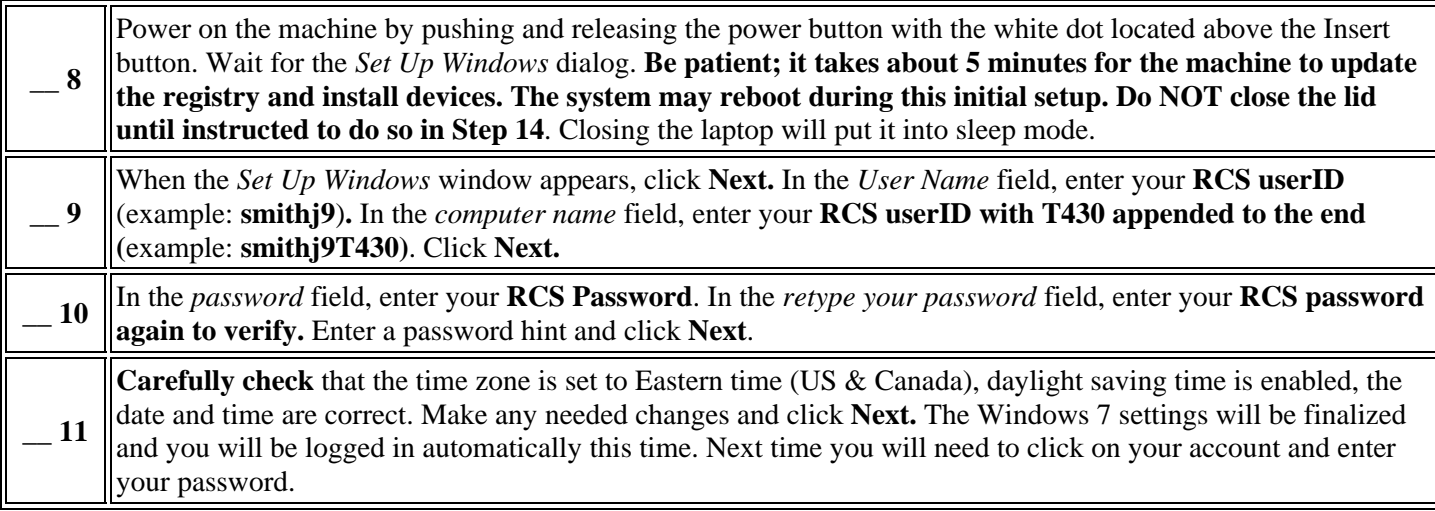

# **Manage Your Windows Account in Order to Install Network Printers**

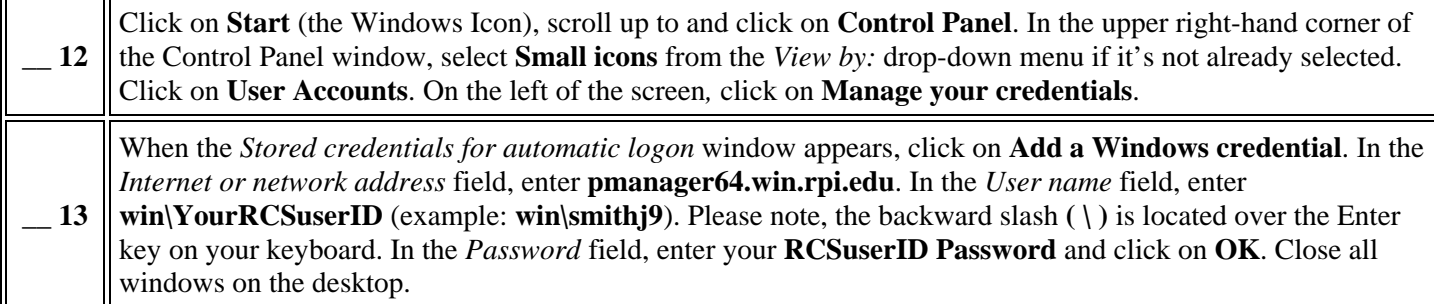

### **Power off and Pack up**

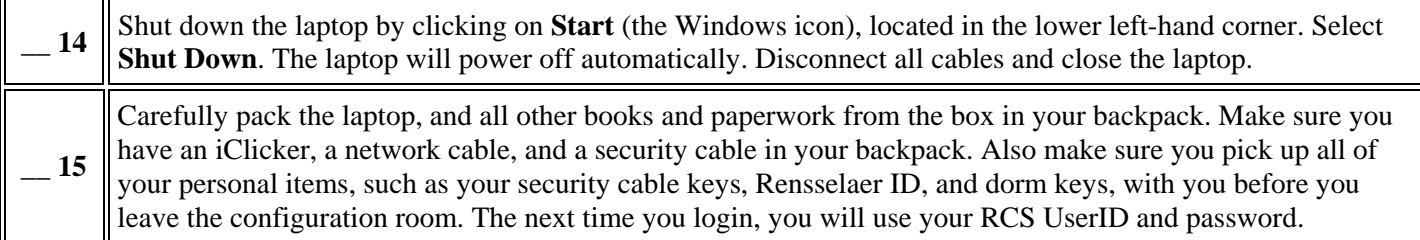

### **Important Things to Do On Your Own at a Later Time**

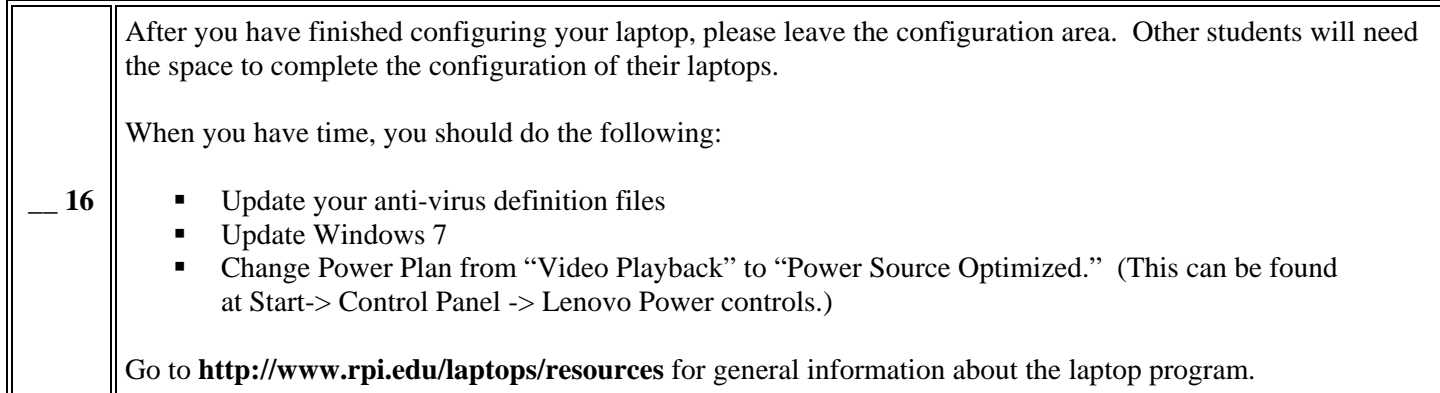

## **Please keep this form in a safe place! You will need this form if you ever have your laptop re-imaged.**